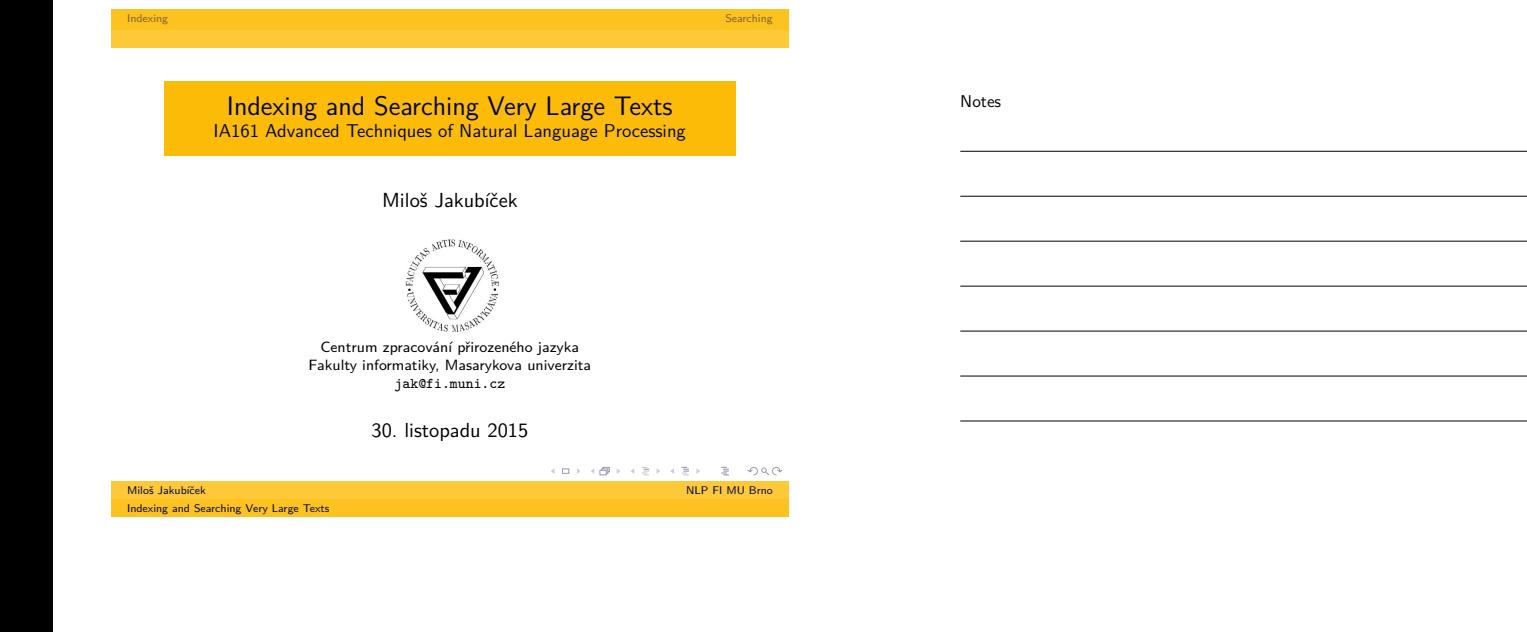

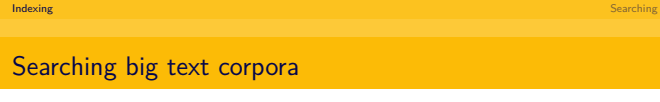

### Corpus:

- positional attributes word form, lemma, PoS tag, ...
- $\blacksquare$  structures and structure attributes documents (e.g. with author, id, year, . . . ), paragraph, sentence
- searching: Manatee/Bonito/Sketch Engine
- http://corpora.fi.muni.cz
- http://the.sketchengine.co.uk

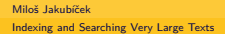

 $\begin{array}{rcl} \left\langle \begin{array}{ccc} \square & \end{array}\right\rangle & \left\langle \begin{array}{ccc} \emptyset \end{array}\right\rangle & \left\langle \begin{array}{ccc} \emptyset \end{array}\right\rangle & \left\langle \begin{array}{ccc} \emptyset \end{array}\right\rangle & \left\langle \begin{array}{ccc} \emptyset \end{array}\right\rangle & \left\langle \begin{array}{ccc} \emptyset \end{array}\right\rangle & \left\langle \begin{array}{ccc} \emptyset \end{array}\right\rangle & \left\langle \begin{array}{ccc} \emptyset \end{array}\right\rangle & \text{NLP FI MU Brno} \end{array}$ 

Searching big text corpora

### Notes

Notes

- data too big to be stored in memory
- data too big to be search sequentially
- $\Rightarrow$  preprocessing needed (indexing, alias corpus compilation) key decisions are:

Indexing Searching Searching Searching Searching Searching Searching Searching Searching Searching

- trade off between compile-time (preprocessing) and run-time
- trade off between in memory and off-memory processing

)<br>Miloš Jakubíček NLP FI MU Brno (NLP FI MU Brno )<br>NLP FI MU Brno (NLP FI MU Brno )

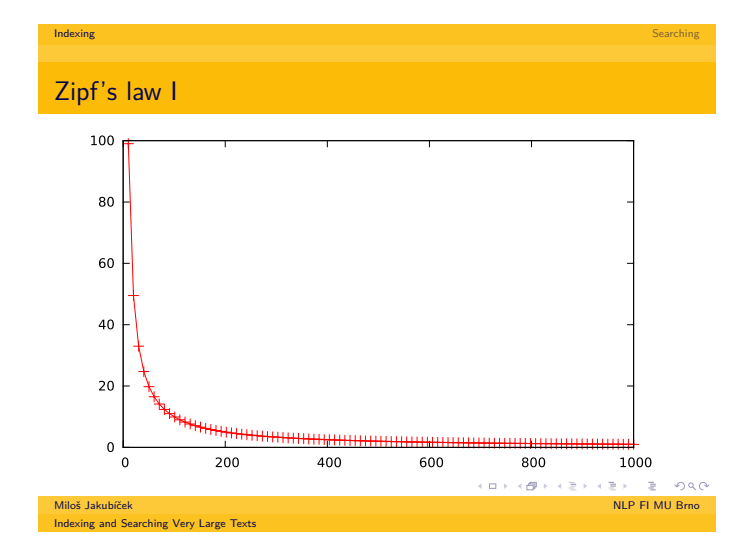

# Zipf's law II

 $\blacksquare$  may be simplified to inductive definition:

### Zipf's law (simplified)

frequency of the *n*-th element  $f_n \approx \frac{1}{n} \cdot f_1$ 

■  $\Rightarrow$  frequency is inversely proportional to the rank according to frequency

Indexing Searching Searching Searching Searching Searching Searching Searching Searching Searching

- $\Rightarrow$  one needs really large corpora to capture all the variety of many language phenomena
- $\blacksquare \Rightarrow$  implications for text indexing

# Indexing and Searching Very Large Text

Miloš Jakubíček $\blacksquare$  NLP FI MU Brno $\blacksquare$  NLP FI MU Brno $\blacksquare$  $\rightarrow$  040

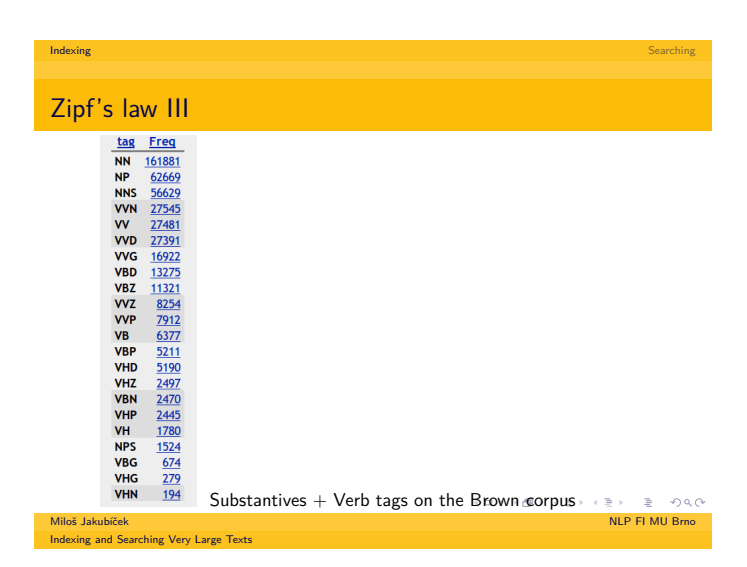

### Notes

Notes

Notes

# Building corpora

Notes

Notes

Notes

**1** content definition (what will it be used for? how do I get texts?)

Indexing Searching Searching Searching Searching Searching Searching Searching Searching Searching

- 2 obtaining data (e.g. crawling)
- 8 data cleaning (spam, boilerplate, duplicates)
- 4 tokenization

Innus sundbitch<br>Indexing and Searching Very Large Texts

- 5 sentence segmentation
- <sup>6</sup> further annotation (PoS tagging)
- 7 corpus indexing and analysis

 $\mathsf{Milos}$  Jakubíček  $\mathsf{NllP}$  Fi  $\mathsf{Milos}$  Jakubíček  $\mathsf{NLP}$  Fi  $\mathsf{Milos}$  Jakubíček  $\mathsf{NLP}$  Fi  $\mathsf{Milos}$ 

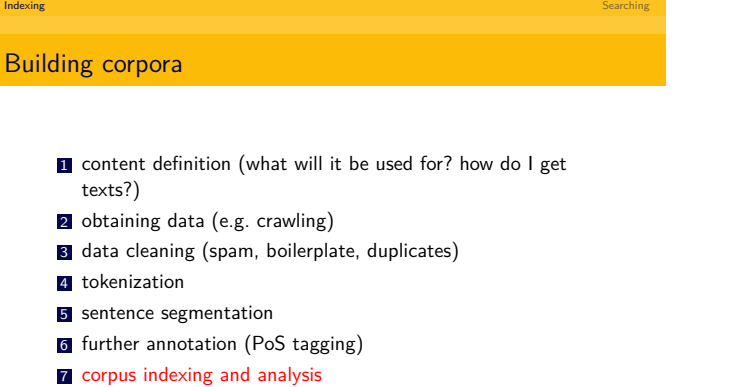

Inse canadican<br>Idexing and Searching Very Large Texts

) - 이 가 - 이 가 - 이 가 - 이 가 - 이 가 - 이 가 - 이 가 - 이 가 - 이 가 - 이 가 - 이 가 - 이 가 - 이 가 - 이 가 - 이 가 - 이 가 - 이 가 - 이 가<br>NLP FI MU Brno

# Corpus indexing

- text corpus is a database
- $\blacksquare$  standard (=relational) database management systems are not suitable at all

Indexing Searching Searching Searching Searching Searching Searching Searching Searching Searching

- text corpus does not have relational nature
- special database management systems needed
- ⇒ Manatee

.<br>Miloš Jakubíček NLP FI MU Brno - Ali Antonio - Ali Antonio - Ali Antonio - Ali Antonio - Ali Antonio - Ali Ant<br>NLP FI MU Brno - Ali Antonio - Ali Antonio - Ali Antonio - Ali Antonio - Ali Antonio - Ali Antonio - Ali A

# Indexing corpora in Manatee

Notes

Key data structures for a positional attribute:

**lexicon** 

Indexing and Searching Very Large Texts

because operations on numbers are just so much faster than on strings

Indexing Searching Searching Searching Searching Searching Searching Searching Searching Searching

- corpus text
	- to iterate over positions
- n inverted (reversed) index
	- to give fast access to positions for a given value

Miloš Jakubíček NLP FI MU Brno  $= 998$ 

How to store integer numbers

Notes

Notes

given Zipf's distribution: fixed-length storing very inefficient

Indexing Searching Searching Searching Searching Searching Searching Searching Searching Searching

- variable-length more complicated but yielding much smaller and quicker indices
- variable-length bit-wise universal Elias' codes: gamma, delta codes
- cf. Huffman coding

Inst summation<br>Idexing and Searching Very Large Texts

) - 이 가 - 이 가 - 이 가 - 이 가 - 이 가 - 이 가 - 이 가 - 이 가 - 이 가 - 이 가 - 이 가 - 이 가 - 이 가 - 이 가 - 이 가 - 이 가 - 이 가 - 이 가<br>NLP FI MU Brno

Indexing Searching Searching Searching Searching Searching Searching Searching Searching Searching Indexing corpora in Manatee

Structures and operations:

- $\blacksquare$  operations in between: string  $(str)$  number  $(id)$  position (poss)
- lexicon building: <sup>⇒</sup> word-to-id mapping <sup>⇒</sup> operations on numbers, not strings  $\Rightarrow$  id2str, str2id
- inverted index: id2poss
- corpus text: pos2id
- yields transitively also pos2str, str2poss

.<br>Miloš Jakubíček NLP FI MU Brno - Ali Antonio - Ali Antonio - Ali Antonio - Ali Antonio - Ali Antonio - Ali Ant<br>NLP FI MU Brno - Ali Antonio - Ali Antonio - Ali Antonio - Ali Antonio - Ali Antonio - Ali Antonio - Ali A  $\equiv$  040

# Searching corpora in Manatee

Notes

key idea: operations on sorted forward-only streams of positions

Indexing Searching Searching Searching Searching Searching Searching Searching Searching Searching

- FastStream single position stream
- RangeStream stream of position pairs (structures: from position, to position)

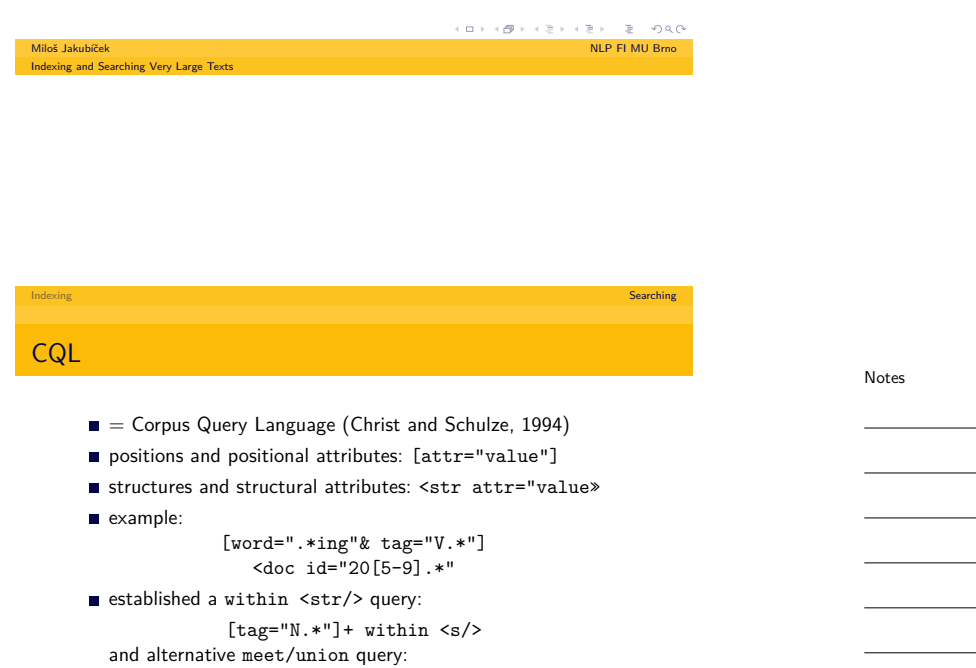

(meet [lemma="take"] [tag="N.\*"] -5 +5)

(union (meet ...) (meet ...))

ー<br>- Miloš Jakubíček NLP FI MU Brno<br>- NLP FI MU Brno

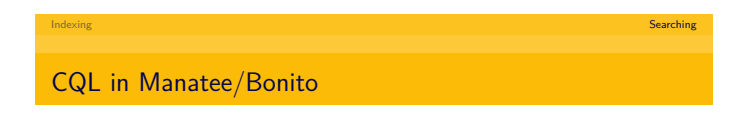

### Notes

- ehnancements and differences to the original CQL syntax
- within <query> and containing <query>
- meet/union (sub)query
- nequality comparisons
- **F** frequency function

Miloš Jakubíček NLP FI MU Brno

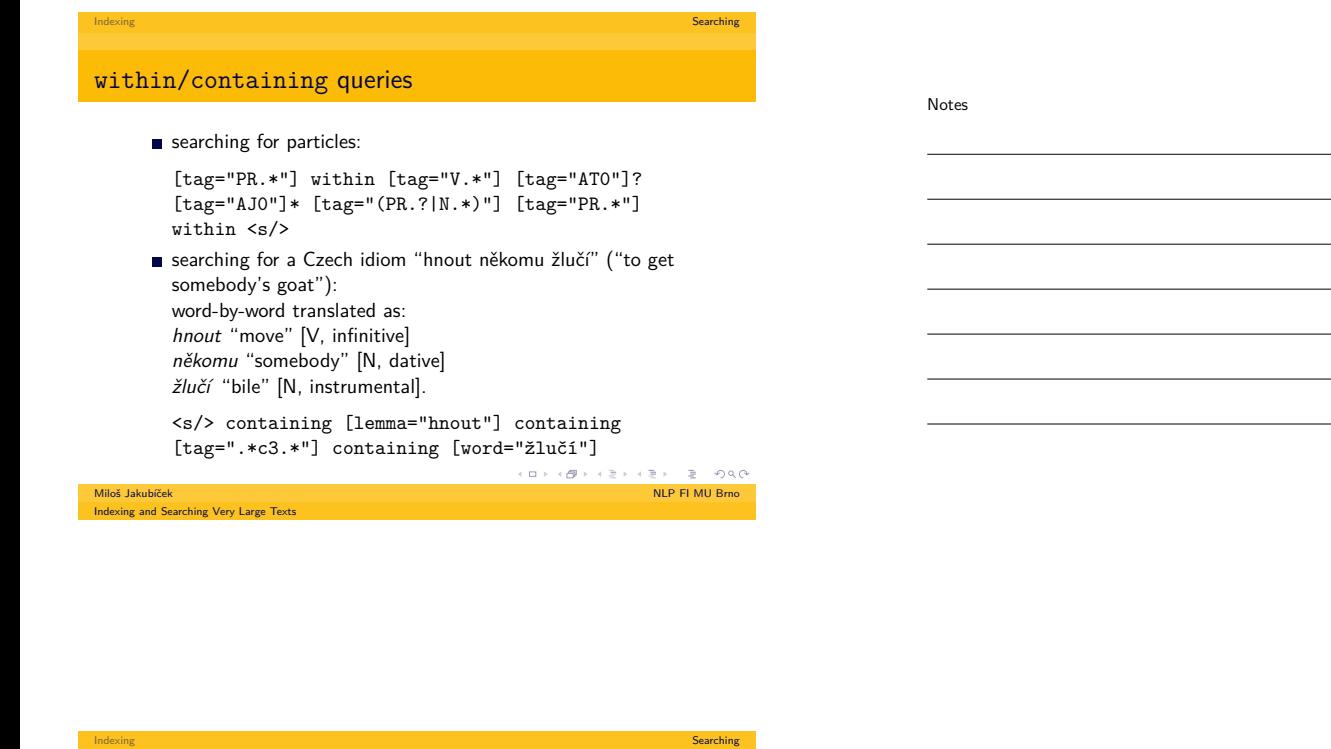

Notes

Notes

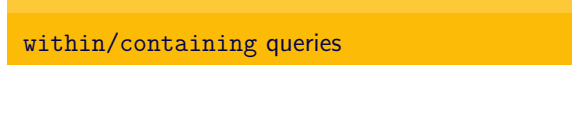

- structure boundaries: begin: <str>, whole structure: <str/>tr/>, end: </str>
- changes: within <str> not allowed anymore, use within  $<$ str $/$ >

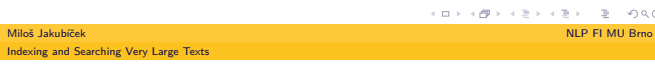

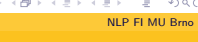

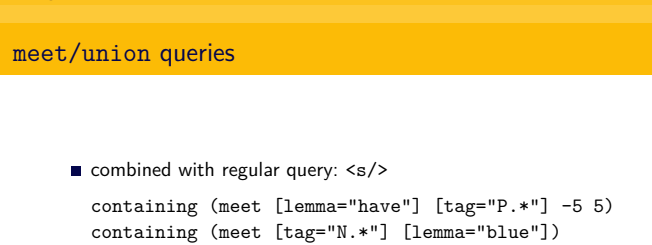

Indexing Searching Searching Searching Searching Searching Searching Searching Searching Searching

changes: meet/union queries can be used on any position, they can contain labels and no MU keyword is required (and deprecated): (meet 1:[] 2:[]) & 1.tag = 2.tag

ی په چې د ځې د ځې د الله د الله د الله د الله د الله د الله عليه الله عليه الله عليه الله عليه الله عليه الله<br>NLP FI MU Brno

# Inequality comparisons

Notes

Notes

**F** former comparisons allowed only equality and its negation: [attr="value"] [attr!="value"]

Indexing Searching Searching Searching Searching Searching Searching Searching Searching Searching

- inequality comparisons implemented: [attr<="value"] [attr>="value"] [attr!<="value"] [attr!>="value"] intended usage:
- [tag="AJ.\*"] [tag="NN.\*"] within <doc year>="2009»
	- sophisticated comparison performed on the attribute value: <doc id<="CC20101031B» matches e.g. BB20101031B, CC20091031B, CC20101030B CC20101031A.

#### Miloš Jakubíček NLP FI MU Brno  $\approx$  0.00

**Indexing and Searching Very Large Texts** 

Indexing Searching Searching Searching Searching Searching Searching Searching Searching Searching

### Fixed string comparisons

- normally the CQL values are regular expressions
- sometimes this is not desirable (batch processing needs escaping of metacharacters)
- new == and !== operator introduced for fixed strings comparison
- $\blacksquare$  no escaping needed except for '" and '\'
- examples: ".", "\$", " "matches a single dot, dollar sign and tilda, respectively, "\n"matches a backslash followed by the character n,

Indexing and Searching Very Large Texts<br>dexing and Searching Very Large Texts

) - 이 가 - 이 가 - 이 가 - 이 가 - 이 가 - 이 가 - 이 가 - 이 가 - 이 가 - 이 가 - 이 가 - 이 가 - 이 가 - 이 가 - 이 가 - 이 가 - 이 가 - 이 가<br>NLP FI MU Brno

Frequency function

Notes

a frequency constraint allowed in the global conditions part of CQL:

Indexing Searching Searching Searching Searching Searching Searching Searching Searching Searching

1:[tag="PP.\*"] 2:[tag="NN.\*"] & f(1.word) > 10

ndexing and Searching Very Large Texts

.<br>Miloš Jakubíček NLP FI MU Brno - Ali Antonio - Ali Antonio - Ali Antonio - Ali Antonio - Ali Antonio - Ali Ant<br>NLP FI MU Brno - Ali Antonio - Ali Antonio - Ali Antonio - Ali Antonio - Ali Antonio - Ali Antonio - Ali A

### Performance evaluation

Notes

Tabulka: Query performance evaluation – corpora legend: ◦ BNC (110M tokens), • BiWeC (version with 9.5G tokens), ∗ Czes (1.2G tokens)

Indexing Searching Searching Searching Searching Searching Searching Searching Searching Searching

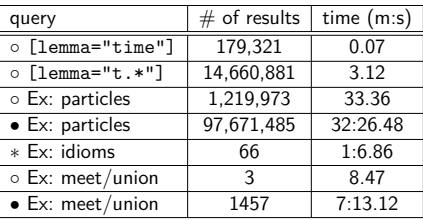

Indexing and Searching Very Large Texts

 $\mathsf{Milos}$  Jakubíček  $\mathsf{NllP}$  Fi  $\oplus$   $\mathsf{NllP}$  Fi  $\oplus$   $\mathsf{NllP}$  Fi  $\mathsf{MllP}$  Fi  $\mathsf{MllP}$  Fi  $\mathsf{MllP}$  Fi  $\mathsf{MllP}$  Fi  $\mathsf{MllP}$  Fi  $\mathsf{MllP}$  Fi  $\mathsf{MllP}$  Fi  $\mathsf{MllP}$  Fi  $\mathsf{MllP}$  Fi  $\mathsf{MllP}$  Fi  $\mathsf{$ 

Indexistent Searching Searching Searching Searching Searching<br>Indexistent Searching CQL query evaluation Example: [tag="ADJ"] [(word="record" | word="process") & tag="NOUN"] within <doc year="2012"/> query result within CONCAT  $\sqrt{8}$ "ADJ" "record" "NOUN" <doc year="2012"> "process" Miloš Jakubíček NLP FI MU Brno  $\rightarrow$  0.40 Indexing and Searching Very Large Texts

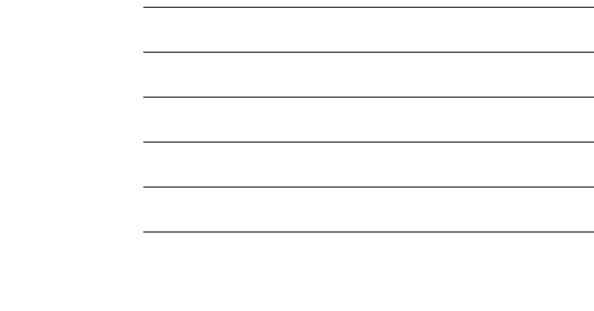

Notes

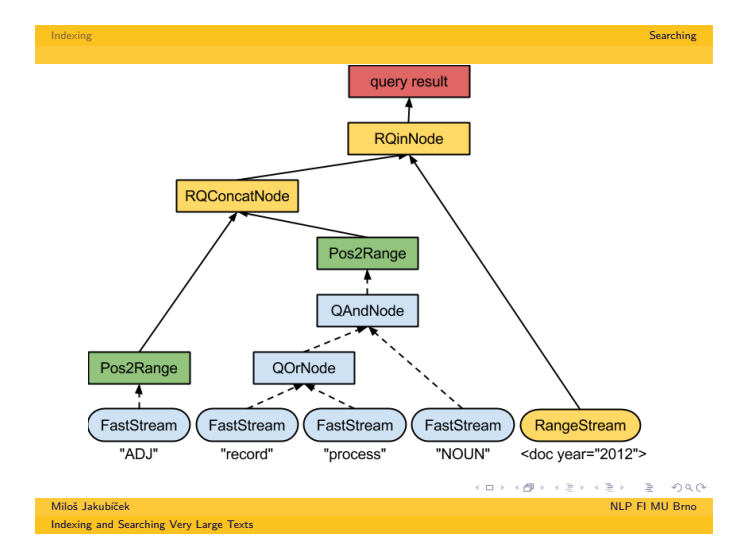

#### Notes

# Today's Corpora in Sketch Engine

Notes

**LARGE** (= billions of tokens, and it's going to be worse)

Indexing Searching Searching Searching Searching Searching Searching Searching Searching Searching

- complex multi-level multi-value annotation
- wide range of languages
- **g** growing demand on complex searching moving from morphology to syntax and semantics
- search API for automatic information retrieval and post-processing in particular applications needed

Miloš Jakubíček NLP FI MU Brno

Indexing and Searching Very Large Texts

Notes

### Notes